# **03 - Publication de canaux**

## Publication de canaux

A développer.

En attendant : <http://www.ja-sig.org/wiki/display/UPC/ChannelAuthoring>

## Principe

Un canal est un élément du portail contenant une information affichée à l'écran

On peut distinguer les canaux propres à la structure du portail (comme header et footer pour les en-tête et pied de page) des canaux "normaux" (type regular) contenant une application, un fil rss, etc.

## Types de canaux

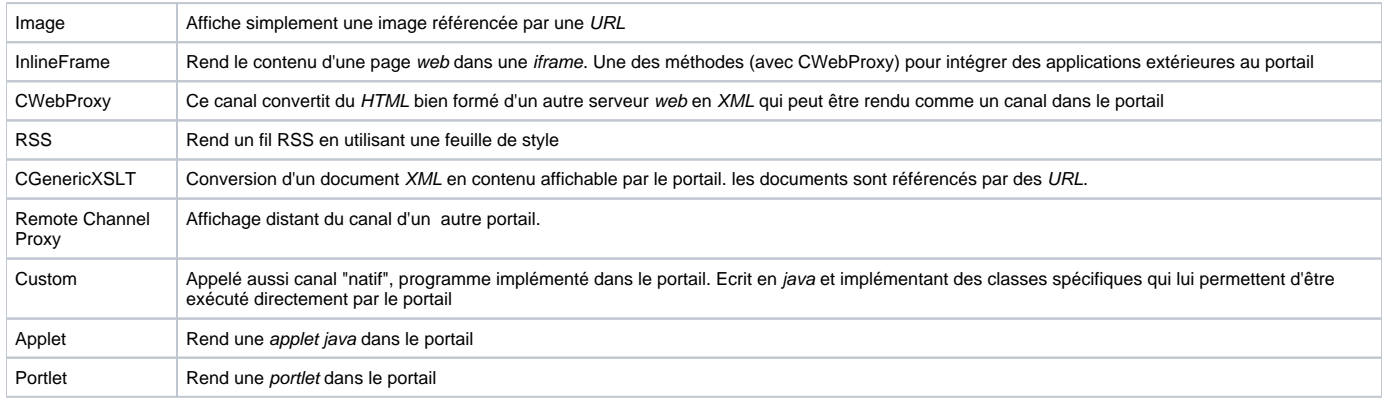

### Publication de canaux

On peut publier un canal soit en le définissant dans un fichier de publication, soit avec l'interface graphique par le canal Channel manager

#### **Fichiers de publication**

Les fichiers de publication des canaux sont dans le répertoire **properties/chanpub**. On crée un fichier par canal. Il peut être utile de donner au nom du fichier le nom fonctionnel du canal.

#### **Structure du fichier**

La structure d'un fichier de publication, en particulier la partie parameters, peut varier selon le type du canal. Voir les exemples de fichiers de publication.

```
<?xml version="1.0" encoding="ISO-8859-1"?><!DOCTYPE channel-definition SYSTEM "channelDefinition.dtd"><channel-
definition>
     <title>Mes missions</title>
     <name>Historique de mes missions</name>
     <fname>iframeMissionsSIFAC</fname>
    <desc>Historique de mes missions</desc>
     <type>Inline Frame</type>
     <class>org.jasig.portal.channels.CInlineFrame</class>
     <timeout>6000</timeout>
     <hasedit>N</hasedit>
     <hashelp>N</hashelp>
     <hasabout>N</hasabout>
     <secure>N</secure>
     <locale>en_US</locale>
     <categories>
        <category>Outils de Communication</category>
     </categories>
     <groups>
        <group>Etablissement</group>
     </groups>
     <users>
         <user>Etablissement</user>
     </users>
     <parameters>
         <parameter>
                      <name>url</name>
                \verb|<value>|ExternallyLStats?frame=iframemissionsSIFAC&amp;#38; service=http://ent.univ.fr/html/iframeMissionsSIFAC/index.html</value>
                 <description>URL de iframeMissionsSIFAC</description>
                 <ovrd>N</ovrd>
             </parameter>
         <parameter>
                      <name>height</name>
                 <value>800</value>
                 <description>hauteur de iframeMissionsSIFAC</description>
                 <ovrd>Y</ovrd>
             </parameter>
     </parameters>
</channel-definition>
```

```
|| Balise || Commentaires
```

```
||
```
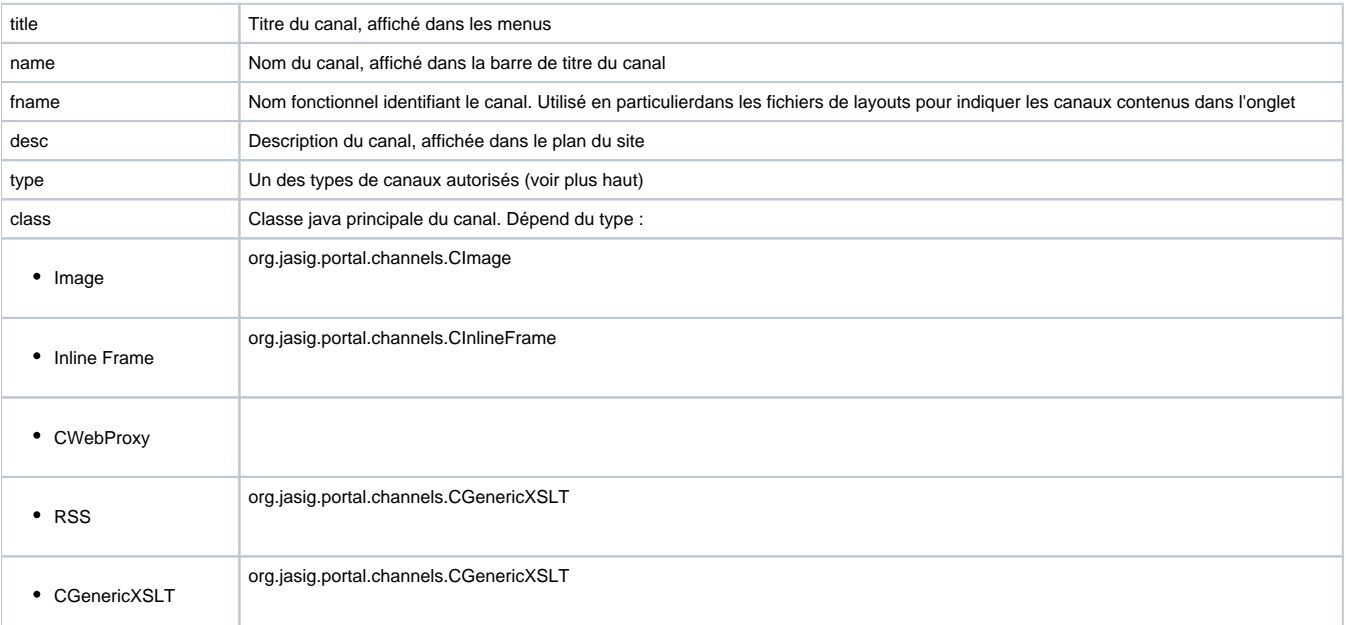

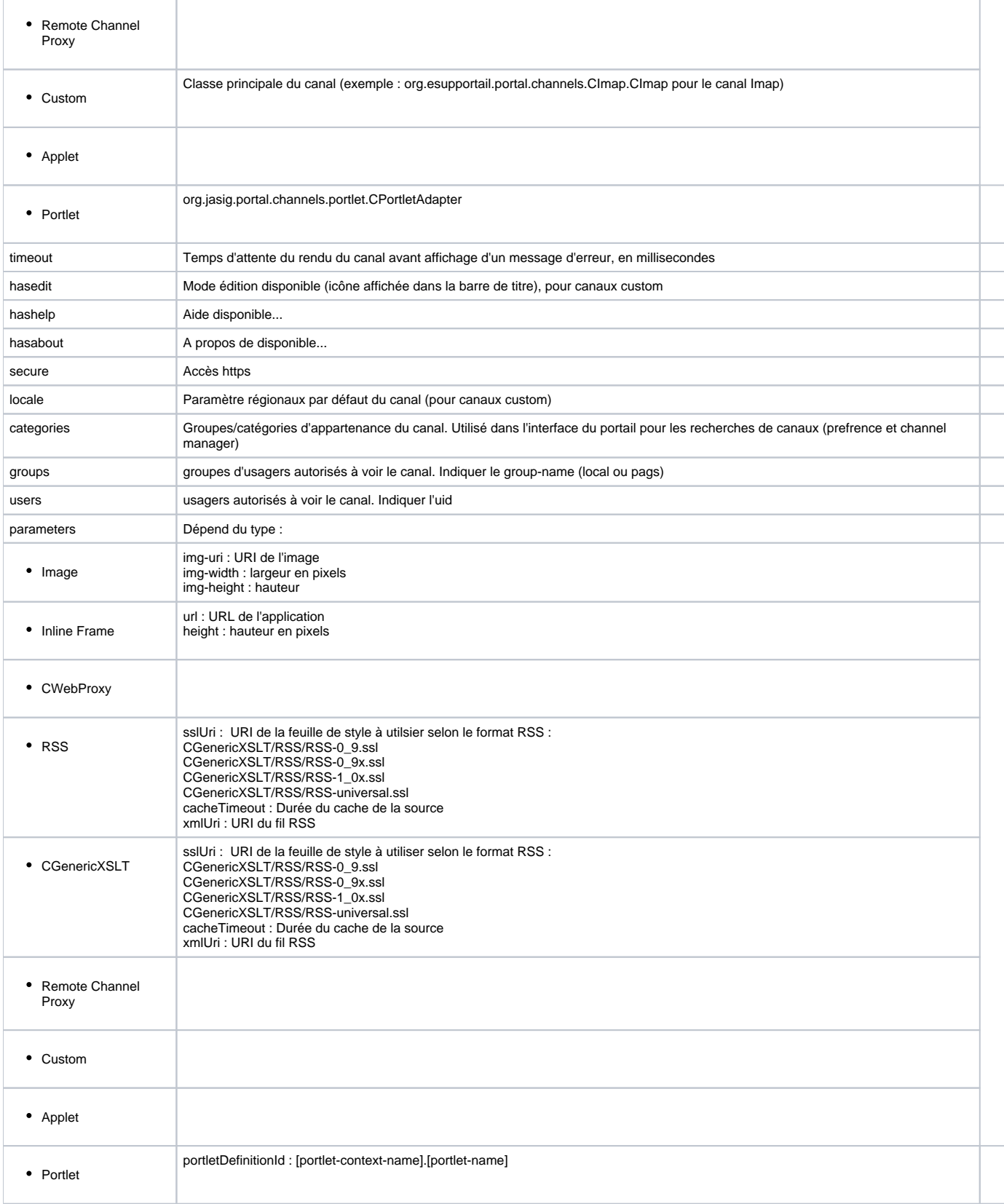

#### **Interface graphique**